**VAG OBD helper 4th Immo Data Calculator free download and how to use** VAGOBD helper 4th Immo Data Calculator free download and how to use<br>VAG OBD helper 4th Immo Data Calculator free download source and installation guide.<br>VAG OBD helper free download source:<br>https://mega.nz/#1gZJzTKTC1BTVJ **VAG OBD helper 4th Immo Data Calculator free downloation**<br>**VAG OBD helper 4th Immo Data Calculator free downloa<br><b>VAG OBD helper free download source:**<br><u>https://mega.nz/#lgZJzTKTC!BTVJqa-SmWgrwbd-n0vV8r2</u><br>Download the abov

https://mega.nz/#!gZJzTKTC!BTVJqa-SmWgrwbd-n0vV8r2glx23d3l2OpN3ZRu1gXU

VAG OBD helper 4th Immo Data Calculator fr<br>VAG OBD helper 4th Immo Data Calculator free downloa<br>VAG OBD helper free download source:<br>https://mega.nz/#!gZJzTKTC!BTVJqa-SmWgrwbd-n0vV8r2<br>Download the above link on the desktop

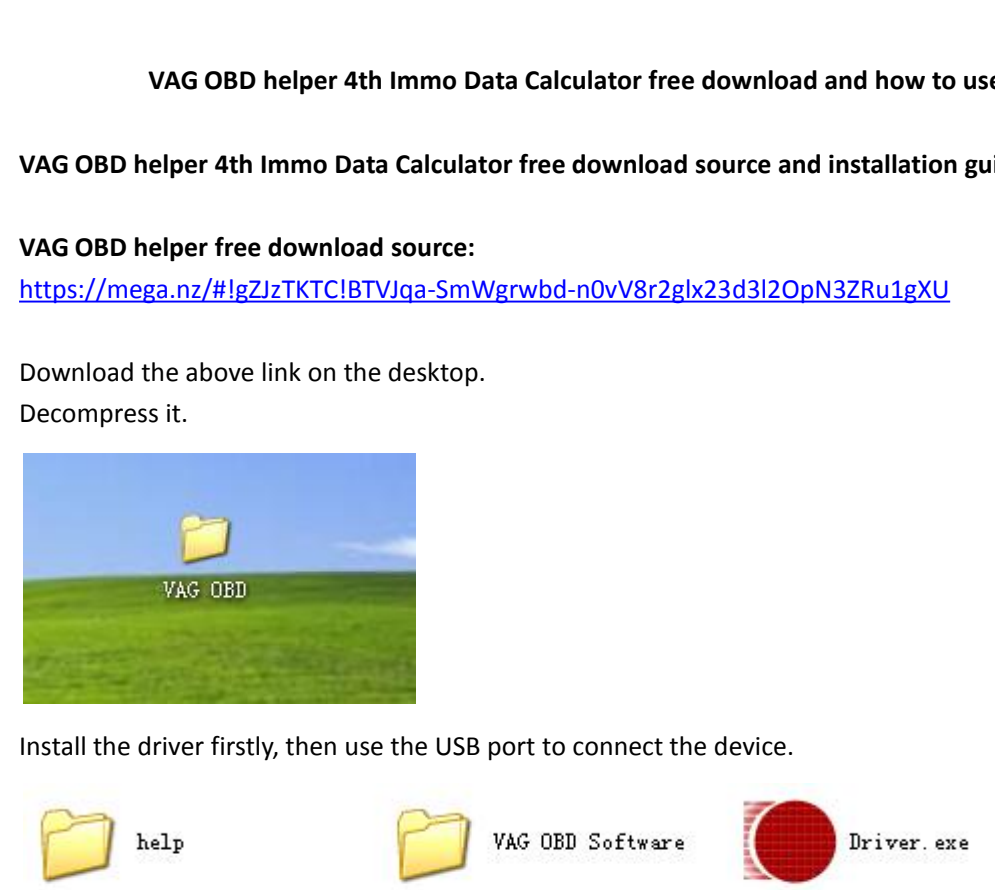

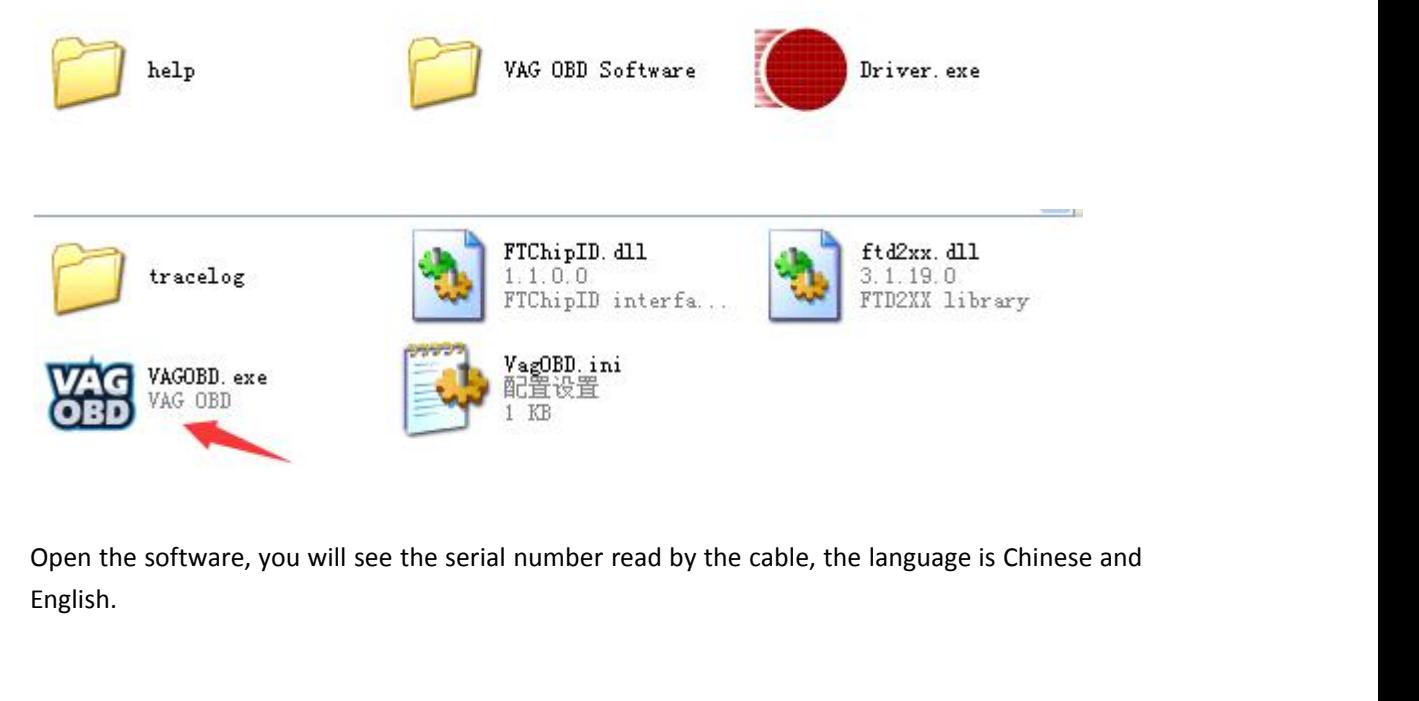

English.

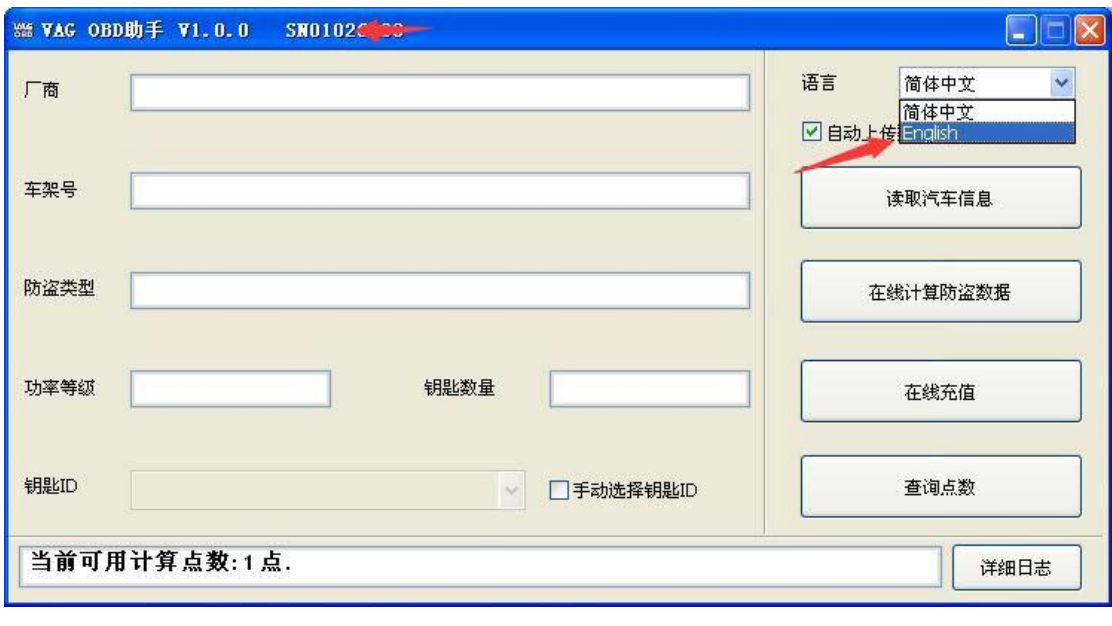

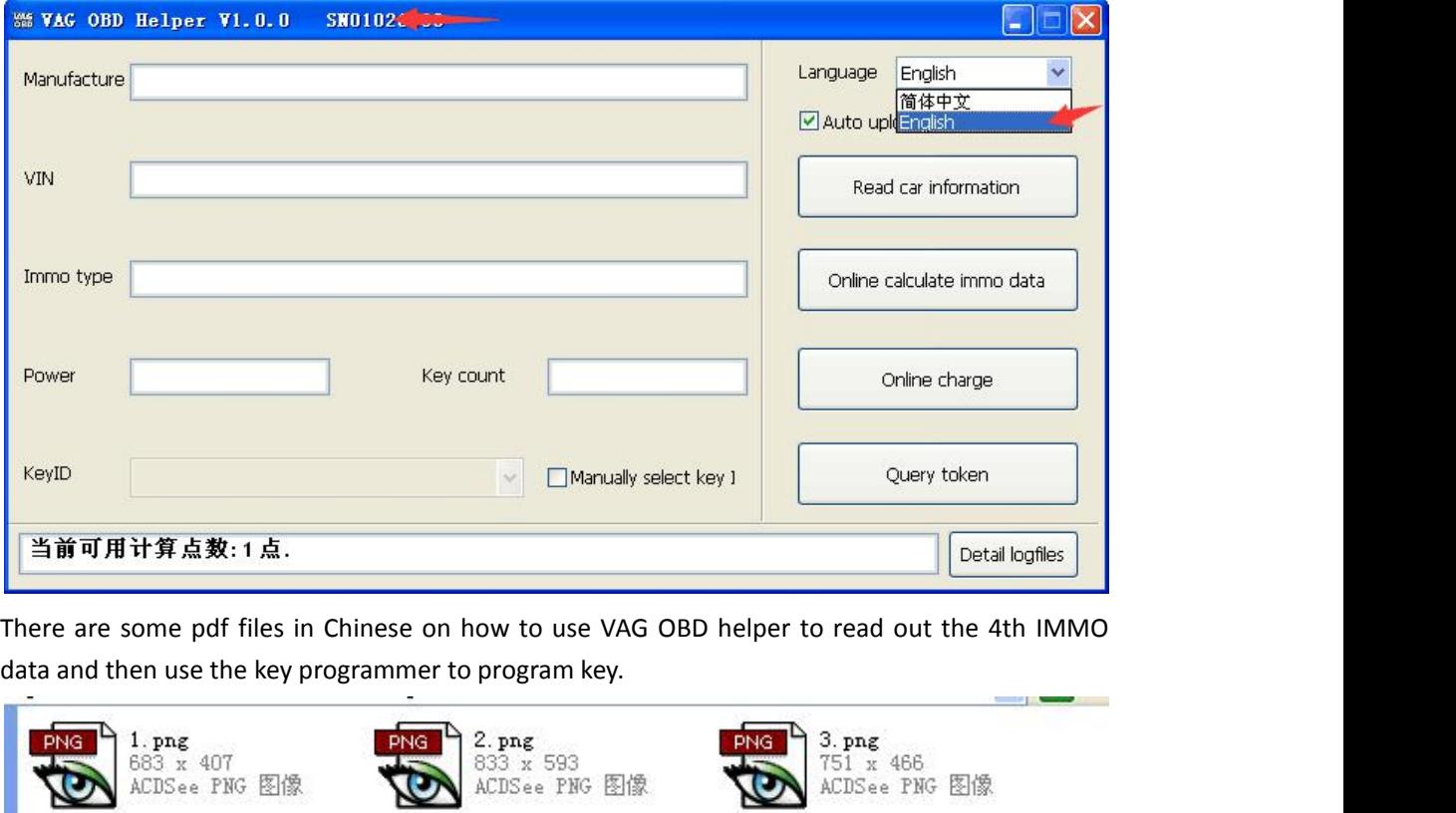

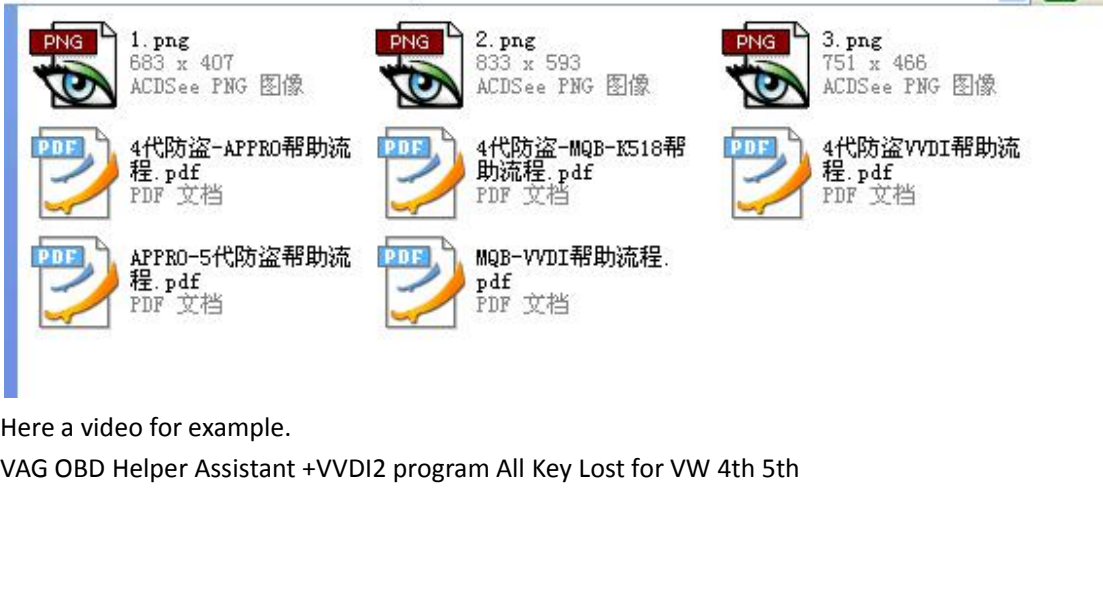

**VAG OBD helper Token:**<br>Each time the user read out the IMMO d<br>comes with one free token, after it use up VAGOBD helper Token:<br>Each time the user read out the IMMO data, it will cost one token. Usually the VAG OBD helper<br>comes with one free token, after it use up, just send the supplier serial number to charge more.<br>\_\_\_\_\_\_\_\_\_ **comeswithonefree token, after it use up, just send the supplier serial number to charge more.**